# **APLIKASI 3D VIRTUAL HOME BERBASISKAN WEB YANG EXPLORABLE**

**Brima Aribowo<sup>1</sup> , Indra Adidaya<sup>2</sup> , Fajar Suryani3**  *Laboratorium Pemrograman dan Informatika Teori Jurusan Teknik Informatika, Fakultas Teknologi Industri, Universitas Islam Indonesia Jln. Kaliurang KM 14,5 Yogyakarta 55501, Telp. (0274) 895287 ext: 134, Faks. (0274) 895007 Fakultas Teknologi Industri, Jurusan Teknik Informatika - Universitas Islam Indonesia E-mail: breemz@yahoo.co.id <sup>1</sup> , hay\_3124@yahoo.com 2 , kenya\_iemoet@yahoo.com 3* 

#### **ABSTRAK**

*Berkembangnya teknologi website memungkinkan kita untuk memasukkan berbagai konten ke dalamnya. Salah satunya adalah plugin yang dapat menjalankan konten aplikasi yang bersifat 3D dan terintegrasi langsung dari browser pengaksesnya. Sehingga pengunjung website dapat langsung berinteraksi dengan konten 3D tanpa perlu mendownload dan menginstall aplikasi tersebut, melainkan langsung berinteraksi dengan konten tersebut dari browser. Makalah ini menerapkan perancangan suatu sistem aplikasi 3D berupa virtual home yang diintegrasikan ke dalam website sehingga dapat di akses oleh pengguna tanpa perlu menginstall program virtual 3D home tersebut. Penerapan konten 3D virtual homw ke dalam website akan memberikan nilai lebih ke dalam website tersebut, dan membuat pengguna memahami betul apa yang akan mereka lihat dan rasakan melalui virtual home ini.* 

*Kata Kunci: Virtual World, 3d, web player* 

### **1. PENDAHULUAN**

#### **1.1 Latar Belakang**

Teknologi yang ada di dalam *website* kini telah berkembang sangat pesat. Konten-konten yang ada pun tidak lagi monoton tetapi menjadi lebih interaktif dengan melibatkan pengunjung *website* tersebut. Adapun salah satu konten yang kini sudah dapat kita masukkan dalam sebuah *website* adalah konten 3D, dengan menggunakan *plugin* tertentu, user dapat menikmati konten 3D tanpa perlu mendownloadnya terlebih dahulu melainkan langsung dalam *website* tersebut.

Dengan teknologi *website* tersebut, user dapat lebih leluasa dan melihat objek menjadi lebih realistis dibandingkan dengan konten yang hanya berupa objek 2D atau animasi. Dengan teknologi ini tentunya akan sangat memungkinkan untuk membangun *website* dengan konten-konten seperti untuk penjualan, *game*, promosi, iklan maupun *virtual*isasi pembelajaran yang semuanya dilakukan langsung dari halaman *website* tanpa perlu mendownload program dan berbagai proses lainnya

Teknologi ini kini sudah banyak dikembangkan oleh perusahaan-perusahaan besar untuk tujuan tertentu. Misalnya saja pembuatan *game* online yang dapa diakses oleh penggunanya dimana saja, tanpa perlu menginstall program *game* dan menyetting komputer terlebih dahulu. *Gamer* hanya memerlukan sebuah *plugin* dan menginstallnya di komputer yang akan digunakan untuk mengakses web tersebut. Dalam makalah ini, peneliti akan membangun sebuah *website* sederhana yang berisikan konten 3D *virtual* home yang digunakan sebagai ajang pengenalan properti kepada pengunjung *website*. Pengunjung dapat melihat rumah *virtual* secara 3D langsung dari browser mereka. Pengunjung situs yanya perlu menginstall *plugin* yang memiliki ukuran kecil untuk dapat menggunakan fasilitas *virtual* home ini. Untuk kedepannya tentu konten rumah *virtual* ini dapat digunakan oleh pengembang properti untuk memasukkan konten properti *virtual* 3D yang *explorable*(dapat dijelajahi) ke dalam *website* mereka.

#### **1.2 Rumusan Masalah**

Berdasarkan latar belakang di atas dapat dirumuskan permasalahan yang akan diselesaikan yaitu bagaimana merancang suatu aplikasi 3D *virtual* home.

### **1.3 Batasan Masalah**

Pada penelitian ini diperlukan batasanbatasan agar sesuai dengan apa yang sudah direncanakan sebelumnya sehingga tujuan penelitian dapat tercapai. Adapun batasan masalah yang di bahas pada penelitian ini adalah:

- 1. *Website* yang dibuat untuk umum, dapat diakses oleh siapa saja.
- 2. Isi *website* lebih mengutamakan konten 3D di dalamnya
- 3. Pengunjung *website* dapat melihat rumah *virtual* dan dapat menjelajahinya dari sudut pandang orang pertama
- 4. Konten hanya berisikan rumah secara *virtual* beserta perabot rumah di dalamnya

#### **1.4 Tujuan Penelitian**

Penelitian ini memiliki beberapa tujuan antara lain:

1. Memvirtualkan dunia nyata ke dalam sebuah *website* sehingga memberikan nilai lebih pada *website* tersebut.

*Seminar Nasional Aplikasi Teknologi Informasi 2009 (SNATI 2009) ISSN: 1907-5022 Yogyakarta, 20 Juni 2009* 

- 2. Mempermudah pemvisualisasian properti kepada calon pembeli sehingga lebih memantapkan calon pembeli sebelum memutuskan untuk membeli.
- 3. Mempermudah kerja dari developer dalam memilih disain rumah yang ditawarkan oleh arsitek untuk kemudian dipasarkan

#### **2. DASAR TEORI**

#### **2.1 Konsep** *Virtual* **World**

Sebuah *virtual* world adalah perangkat simulasi yang berbasiskan komputer yang ditujukan kepada penggunanya untuk masuk ke dunia maya tersebut dan berinteraksi melalui *avatar*. *Avatar* biasanya ditampilkan dalam bentuk grafik secara text, dua dimensi, atau tiga dimensi. Walaupun bentuk lain dari yang disebutkan diatas masih dimungkinkan (misalnya saja sensasi menyentuh). Beberapa *virtual* world memungkinkan untuk dimainkan secara multi player (banyak pemain secara bersamaan) (Anonim a , 2009).

*Virtual* world menggambarkan sebuah dunia tersendiri diluar dunia asli kita. Terkadang *virtual* world digunakan untuk mempresentasikan dunia nyata ke dalam grafis komputer untuk mensimulasikannya. Sehingga penggunanya dapat mempelajari kejadian di dunia nyata melalui *virtual* world tersebut.

### **2.2 Ruang Tiga Dimensi**

Ruang tiga dimensi adalah model fisik geometris dari alam semesta di mana kita hidup. Tiga dimensi umumnya terdiri dari panjang, lebar, dan kedalaman (atau tinggi), walaupun ada tiga arah saling tegak lurus dapat termasuk sebagai tiga dimensi (Anonim b, 2009).

Ruang tiga dimensi biasanya dibagi menjadi tiga bagian sumbu. Yaitu sumbu x, y dan z. Gambar visualisasi ruang tiga dimensi dapat dilihat pada Gambar 1.

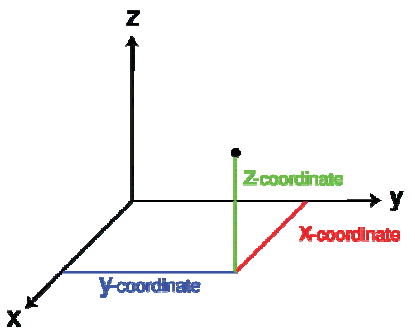

**Gambar 1.** Gambar visualisasi ruang tiga dimensi

# **2.3 Komponen Utama Objek 3D**

Ada beberapa komponen utama dalam pembentukan objek 3D, antara lain sebagai berikut:

## **2.3.1 Vertex**

*Vertex* adalah titik spesial yang mendeskripsikan sudut dari interseksi bentuk geometris. *Vertex* umumnya digunakan pada komputer grafis untuk menunjukkan sudut dari sebuah permukaan(yang biasanya berbentuk segitiga) pada model tiga dimensi (Anonim c, 2009). Visualisasi vertex pada objek tiga dimensi dapat dilihat pada Gambar 2.

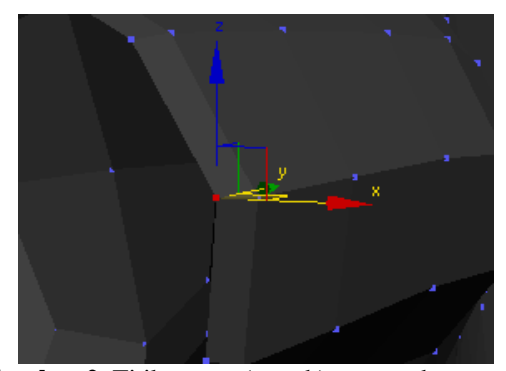

**Gambar 2.** Titik *vertex* (merah)yang terdapat pada objek

## **2.3.2 Edge**

*Edge* adalah sebuah segmen garis satu dimensi yang menyambungkan dua *vertex* 0 dimensi pada sebuah *polygon*. Sehingga pada saat diaplikasikan, sebuah *edge* menjadi sebuah konektor untuk segmen garis satu dimensi dan dua buah objek 0 dimensi (Anonim d, 2009).

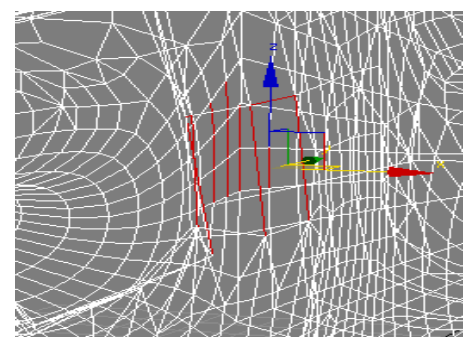

**Gambar 3.** Kumpulan *edge* yang terdapat pada objek

### **2.3.3 Polygon**

Poligon adalah sebuah bentuk bidang datar yang tergabung oleh garis-garis tertutup. Bagian dalam *polygon* terkadang disebut sebagai badan *polygon*. *Polygon* sebenarnya adalah sebuah bentuk 2 dimensi (Anonim e, 2009).

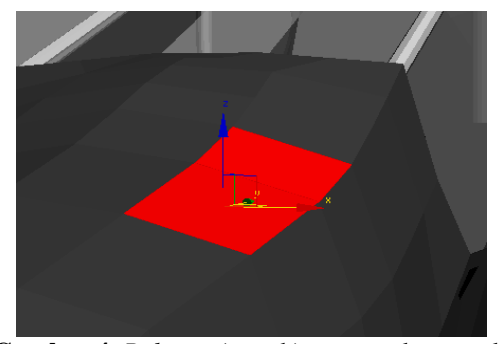

**Gambar 4.** *Polygon* (merah) yang terdapat pada objek 3 dimensi

Sebuah benda 3 dimensi dibentuk dari kumpulan titik *vertex* yang dihubungkan oleh *edge* dan membentuk *polygon*. Kumpulan *polygon* kemudian membentuk objek 3 dimensi yang utuh.

# **2.4 Internet**

Internet adalah suatu proses jaringan komunikasi yang luas antara suatu komputer dengan komputer lain dalam lingkungan yang mendunia sehingga informasi yang di terima tidak terbatas. Internet dapat dinikmati melalui jaringan telepon, radio, TV Kabel. Didukung pula dengan menggunakan program-program aplikasi jaringan komputer seperti FTP, *Mailinglist*, Chat dan lain-lain.

Awalnya internet lahir ntuk suatu keperluan militer Amerika Serikat. Internet sesungguhnya diawali dari Uni Sovyet, ketika tahun 1957 meluncurkan sebuah satelit bernama Sputnik. Peluncuran Sputnik ini dirasakan sebagai "ancaman" oleh musuh besar Uni Sovyet, yaitu Amerika Serikat. Presiden Dwight D. Eisenhower menyatakan perlunya membangun sebuah teknologi yang membuat AS tetap menjadi negara superior. Kemudian dibentuklah sebuah badan yang disebut *Advanced Research Project Agency* (ARPA). ARPA bernaung di bawah Departemen pertahanan Amerika Serikat atau *Departement of Defence*(DoD)..

# **2.5 File Transfer Protocol (FTP)**

File Transfer Protocol (FTP) adalah merupakan suatu layanan aplikasi berorientasi penguna yang memperbolehkan pengguna untuk mengirim file-file antara sistem lokal dan remote system. FTP menggunakan pengontrolan yang dapat dipercaya oleh protocol transger TCP untuk menjamin bahwa data telah dikirim dengan baik dan benar-benar merupakan pengkopian dan data orisinal (Kadir, 2002).

# **2.6 World Wide Web (WWW)**

World Wide Web (WWW) merupakan kumpulan koleksi besar tentang berbagai macam dokumentasi yang tersimpan dalam berbagai server di seluruh dunia. Dan dokumentasi tersebut, dikembangkan dalam format hypertext dan hypermedia dengan menggunakan *Hypertext Markup Language* (HTML) yang memungkinkan terjadinya koneksi (Link) dokumen yang satu yang lain atau bagian dari dokumen yang satu dengan bagian yang lainnya, baik dalam bentuk teks, visual dan lain-lainnya. WWW bersifat multimedia karena merupakan kombinasi dari teks, foto, grafika, audio, animasi dan video (Hardjinto, 2003).

# **2.7 Hypertext Transfer Protocol (HTTP)**

Salah satu protokol yang sering digunakan adalah HTTP (*Hypertext Transfer Protocol*). Protokol ini digunakan untuk berkomunikasi antara web browser dan web sedrver atay sama lain (*clientserver*). HTTP ini akan digunakan jika hendak mengakses suatu *website* tertentu. Dari singkatannya, HTTP memiliki tugas untuk mentransfer dokumen berupa hypertext yang dalam pelaksanaannya lebih dikenal dengan sebutan HTML. Dengan demikian HTTP akan mentransfer HTML ke browser dari server tempat HTML tersebut di simpan (Agung, 2001).

# **2.7.1 Hypertext Markup Language (HTML)**

*Hypertext Markup Language* (HTML) adalah bahasa yang digunakan untuk menulis halaman web. HTML merupakan pengembangan dan standar pemformatan dokumen text yaitu Standard *Generalized Markup Language* (SGML). HTML sebenarnya adalah dokumen ASCII atau teks biasa, yang dirancang untuk tidak tergantung pada suatu sistem operasi tertentu. Untuk menyampaikan ide pada web browser, HTML menggunakan apa yang dinamakan tag. Tag selalu ditulis diantara tanda lebih kecil dan tanda lebih besar (<tag>). Secara sederhana HTML terdiri dari dua bagian yaity Header dan Body. Struktur HTML diapit oleh tag awal <HTML> dan tag akhir </HTML>. Standar penulisannya adalah sebagai berikut: (Purwanto, 2001)

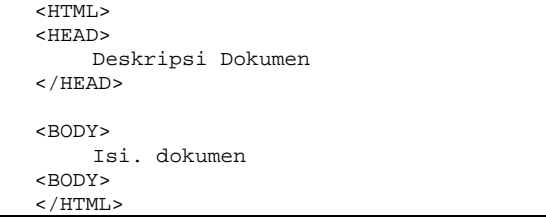

# **Gambar 5.** Syntax dasar pada HTML

Tag HTML tidak bersifat case sensitive, jadi <HTML> akan sama dengan <html>. Penulisan tag dengan huruf kapital hanya untuk mempermudah menemukan perbedaan antara teks biasa dengan tag.

# **2.8 Bahasa Pemrogramam PHP**

PHP adalah bahasa server side scripting yang menyatu dengan tag-tag HTML. Yang dieksekusi di server dan digunakan untuk membuat halaman web dinamis seperti halnya *Active Server Pages* (ASP). Atau Java Server Page (JSP)(Sugianto, 2009).

Maksud dari server-side scripting adalah perintah-perintah yang diberikan akan sepenuhnya dijalankan di server tetapi disertakan pada dokumen HTML. Jika user membuka suatu halaman PHP, server akan memproses perintah PHP lalu user membuka suatu halaman PHP, server akan memproses perintah PHP lalu mengirimkannya hasilnya dalam format HTML. Ke browser user tersebut. Dengan demikian user tidak dapat melihat kode program yang ditulis dalam PHP sehingga keamanan dalam halaman web lebih terjamin.

PHP dapat mengirim HTTP Header, tanpa mengeset cookies, mengatur authentication dan redirect user. PHP menawarkan koneksitas yang baik dengan beberapa basis data (data base) antara lain Oracle, Sybase, mSQL, MySQL, Solid, PostgreSQL, dan tak terkecuali semua database berinterface ODBC. PHP juga berintegrasi dengan beberapa library eksternal yang dapat membuat user melakukan segalanya dan dokumen PDF hingga mem-parse XML, hampir seluruh aplikasi berbasis web dapat dibuat dengan PHP. Namun kekuatan utama adalah konektifitas basis data dengan web (Sugianto, 2009).

#### **3. PERANCANGAN**

#### **3.1 Metode perancangan**

Dalam perancangan Aplikasi 3D *virtual* home ini, system yang dibangun digambarkan dengan bagan-bagan HIPO (*Hierarchi Plus Input Process Output*). Yang menunjukkan hubungan modul dengan fungsi dalam system. Dengan menggunakan HIPO, akan diketahui struktur program induk dan program yang lebih rinci, yang terdiri dari berbagai bagian pemrosesan.

### **3.2 DIAGRAM FUNGSI HIPO**

Diagram Fungsi HIPO (*Hierarchi plus Input Process Output*) yang dirancang berikut ini digunakan untuk mengetahui struktur system yang akan dibangun, beserta fungsi-fungsi yang ada di dalamnya. Adapun Diagram Fungsi HIPO nya dapat dilihat pada Gambar 5.

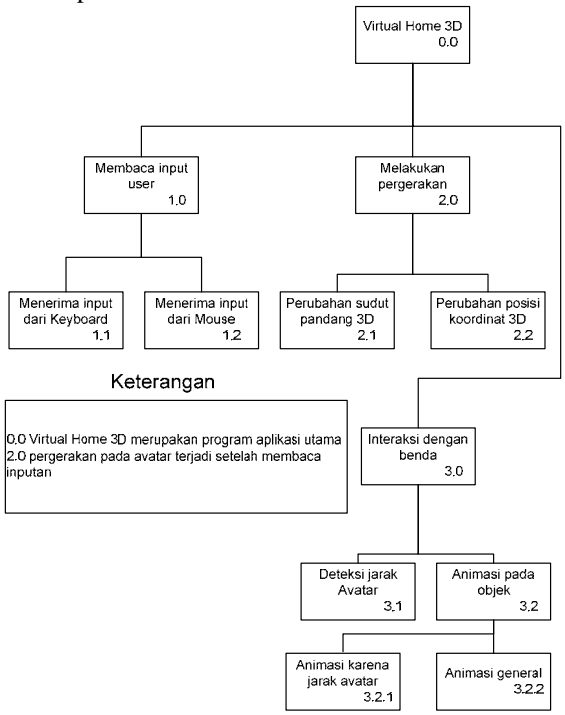

**Gambar 5.** Diagram fungsi

Virtual home 3D dibagi menjadi tiga fungsi utama, yaitu input dari user, melakukan pergerakan dan interaksi dengan benda.

Pembacaan input dibagi menjadi dua yaitu input dari keyboard dan mouse. Melalui dua input ini Avatar pada virtual home akan berinteraksi dengan

objek lain dengan melakukan pergerakan. Antara lain perubahan sudut pandang pada avatar dan perubahan posisi koordinat 3D avatar di dalam virtual home. Dengan pergerakan avatar di virtual home, interaksi dengan objek-objek dapat terjadi. Animasi-animasi pada objek terjadi dikarenakan tumbukan antara avatar dengan objek tertentu. Misalnya saja saat avatar menyentuh pintu, animasi membuka pintu akan dijalankan sehingga seolaholah pintu terbuka dan avatar dapat melewatinya.

### **3.3 Perancangan Antarmuka**

Perancangan antarmuka bertujuan untuk memberikan kemudahan dalam mengimplementasikan perangkat lunak yang akan dibangun. Antarmuka ini juga berfungsi sebagai sarana interaksi antara manusia dengan komputer.

### **3.3.1 Halaman Home**

Halaman home adalah halaman dimana halaman awal ditampilkan, dalam halaman ini terdapat menumenu dan kata sambutan bagi pengunjung. Perancangan halaman home dapat dilihat pada Gambar 6.

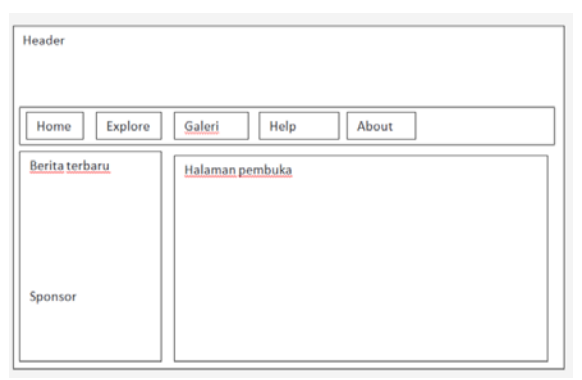

**Gambar 6.** Perancangan Halaman Home

# **3.3.2 Halaman Eksplore Rumah**

Halaman Eksplore Rumah adalah halaman dimana konten rumah *virtual* akan ditampilkan ditampilkan, dalam halaman ini terdapat menu-menu dan konten rumah *virtual*. Perancangan halaman home dapat dilihat pada Gambar 7.

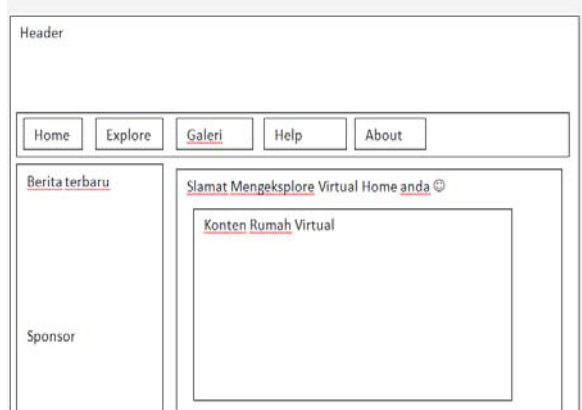

**Gambar 7.** Perancangan Halama Explore Rumah

# **4. HASIL DAN PEMBAHASAN**

### **4.1 Batasan Implementasi**

Program ini dirancang menggunakan 3Ds Max untuk pembuatan model rumah 3D dan materialnya. *Website* dibangun menggunakan Adobe Dreamweaver. Lalu engine *virtual* dan web player dibangun dalam program Unity3D dengan menggunakan model-model rumah yang sudah dibangun di 3Ds Max. Hasil build berupa file dengan ekstensi .unity. file ini lalu dipanggil pada *website* yang dibangun.

### **4.2 Tahap pembuatan proses**

Aplikasi *virtual* home ini dibuat dengan tahaptahap sebagai berikut:

- Analisa data Mengumpulkan berbagai data tentang denah rumah yang akan dibangun, modeling 3D, Unity dan pemrograman pada WEB
- Desain Merancang dan membuat bagan HIPO sebagai media perancangan sistem. Membuat dasar-dasar tampilan antarmuka(interface).
- Pemodelan Rumah *virtual* beserta perabornya dimodelkan menjadi objek-objek 3D serta di beri tekstur agar lebih terlihat seperti objek di dunia nyata.
- Pengkodean Dengan Unity, engine *virtual* home dibangun untuk kemudian membuild web player. Web dibangun dengan konten engine *virtual* home didalamnya.
- Pengujian mengadakan pengujian dan menganalisa software seperti mengujinya sendiri sehingga perangkat lunak yang dihasilkan masih merupakan versi Beta.

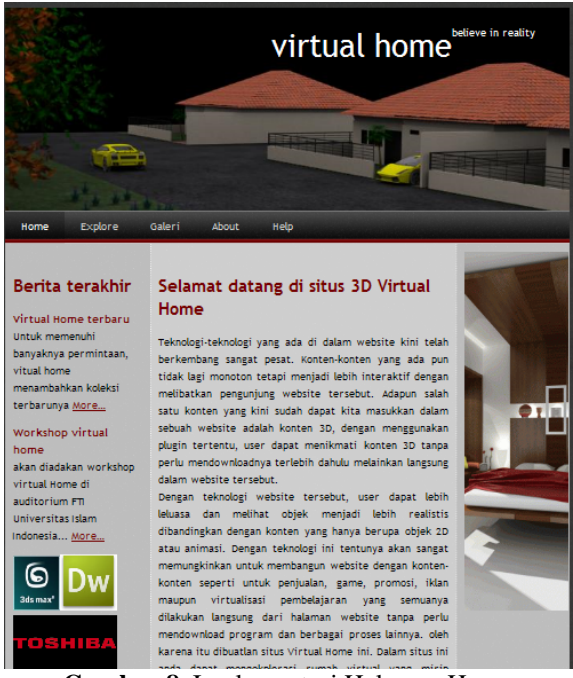

**Gambar 8**. Implementasi Halaman Home

### **4.3 Implementasi Antarmuka**

Implementasi antarmuka dari aplikasi 3D *virtual* home berbasiskan web adalah sebagai berikut :

## **4.3.1 Halaman Home**

Halaman Ini merupakan implementasi dari disain Halaman Home. Implementasi halaman home dapat dilihat pada gambar 8.

# **4.3.2 Halaman Eksplore Rumah**

 Halaman Eksplore Rumah merupakan implementasi dari disain Halaman Eksplore Rumah. Implementasi halaman ekspore rumah dapat dilihat pada gambar 9.

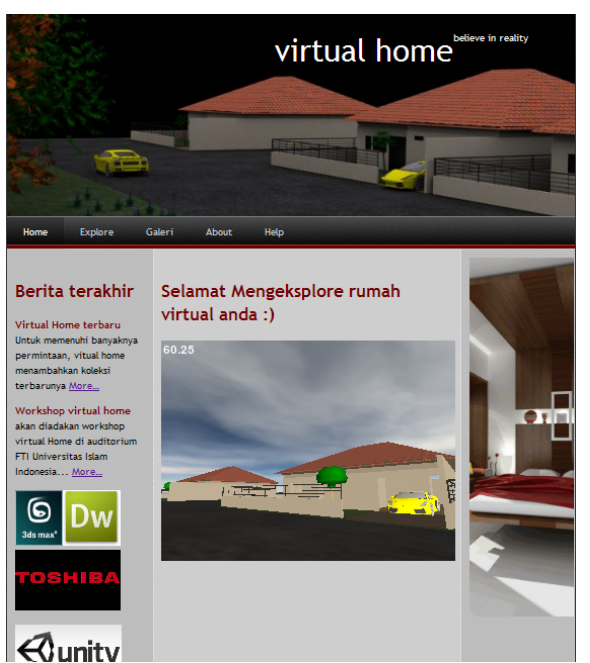

**Gambar 9.** Implementasi Halaman Explore Rumah

#### **4.3 KESIMPULAN**

Berdasarkan hasil penelitian dan pembahasan yang telah dilakukan, dapat disimpulkan bahwa:

Setelah melakukan perancangan, pembuatan model, pengkodean dan pembuatan aplikasi. Telah berhasil dibuat Aplikasi 3d *Virtual* Home Berbasiskan Web Yang Explorable. Aplikasi ini dapat dijalankan di dalam website secara langsung oleh client. Rumah virtual 3D yang dibangun sangat mudah untuk dieksplorasi.

### **4.4 SARAN**

Untuk pengembangan kedepan disarankan:

- Interaksi yang terjadi pada perangkat lunak sangat sederhana. Perangkat lunak masih sangat dimungkinkan untuk ditambahkan fitur-fitur yang membuat interaksi lebih menarik.
- *Website* yang dibuat masih sangat sederhana. Akan lebih menarik jika *website* dapat melakukan pemesanan, forum, pencarian dan lain-lain.

*Seminar Nasional Aplikasi Teknologi Informasi 2009 (SNATI 2009) ISSN: 1907-5022 Yogyakarta, 20 Juni 2009* 

#### **PUSTAKA**

- Anonim a. (2009). *Virtual World.* Diakses pada 19 April 2009 dari http://en.wikipedia.org/ wiki/*Virtual*\_world
- Anonim b. (2009). *Three dimensional space.*  Diakses pada 12 April 2009 dari http://en.wikipedia.org/wiki/Threedimensional space
- Anonim c. (2009). *Vertex.* Diakses pada 12 April 2009 dari website http://en.wikipedia.org/wiki/*Vertex*\_(geometry)
- Anonim d. (2009). *Edge.* Diakses pada 12 April 2009 dari website http://en.wikipedia.org/wiki/*Edge*\_(geometry)
- Anonim e. (2009). *Polygon* Diakses pada 12 April 2009 dari http://en.wikipedia.org/wiki/*Polygon*
- Kadir, Abdul. (2002). *Dasar pemrograman Web Dinamis Menggunakan PHP.* Yogyakarta : Andi Yogyakarta, 2002
- Hardjito. (2003). *Internet Untuk Pembelajaran.*  Diakses pada 1 Maret 2003 www.pustekom.go.id/teknodik/t10-3.htm
- Agung, Gregorius. (2001). *Membuat Homepage Dengan CGI/Perl.* Jakarta: PT. Elex Media Komputindo, 2001.
- Purwanto, Yudhi. (2001). *Pemrograman WEB Dengan PHP*. Jakarta: PT. Elex Media Komputindo, 2001.
- Sugianto, David, Hapsoro Renaldy N, dan Muhammad Farhan sjaugi. (2009). *Langkah Demi Langkah Membangun Website dengan PHP.* Jakarta : Datakom Lintas Buana, 2003.